## **Категории и универсальная алгебра** (2015)

Лекция 5

## **Пределы диаграмм**

Определение Пусть  $\mathcal{J}$  - малая предкатегория,  $\mathcal{C}$  - категория. Предфунктор  $D: \mathcal{J} \rightarrow \mathcal{C}$ называется *диаграммой в со схемой* .

Обозначения:  $D_i$  :=  $\mathbf{D}(i)$ ,  $D_\alpha$  :=  $\mathbf{D}(\alpha)$  для  $j \in \text{Ob} \mathcal{J}, \alpha \in \text{Mor} \mathcal{J}.$ 

*Конусом* над диаграммой **D** называется пара вида  $(X, (c_j)_{j \in Ob} \mathbf{F})$ , где  $X$  – объект из  $\mathcal{C}$ ,

 $c_i: X \to D_i$ , в которой все стрелки  $c_i$  согласованы с **D**, т.е.

для каждой стрелки  $\alpha: i \rightarrow j$  из  $\boldsymbol{\mathscr{J}}$  коммутативна диаграмма

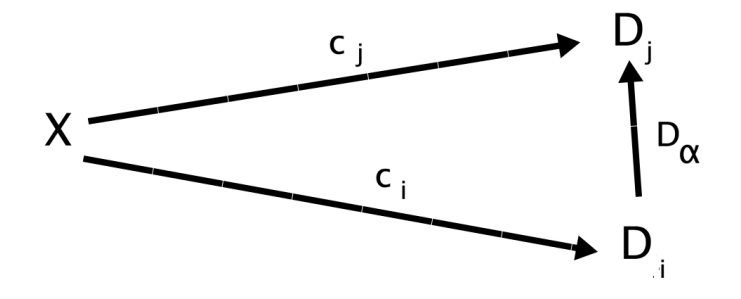

В дальнейшем пишем  $j \in \mathcal{J}$  вместо  $j \in Ob \mathcal{J}$ .

Лемма 5.0 Конусы над **D** образуют категорию, стрелки в которой задаются следующим образом:

если  $A = (X, (c_j)_{j \in \mathcal{J}}), B=(Y, (d_j)_{j \in \mathcal{J}})$  - конусы, то стрелка из А в В – это тройка  $(f, A, B)$ , где  $f \in \mathcal{C}(X, Y)$ , причем коммутативны все диаграммы

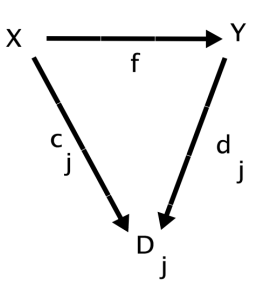

Категория конусов над **D** обозначается  $\text{Con}_{\mathscr{C}}\mathbf{D}$ .

Oпределение *Пределом* диаграммы **D** называется финальный объект категории Con**D**.

Такой объект единствен, с точностью до изоморфизма; обозначение:  $(\lim_{n \to \infty} D, (p_j)_{j \in \mathcal{J}}).$ 

Определение предела означает, что всякий конус над  $\bf{D}$  единственным образом пропускается через предел.

Формально, предел - это конус, но пределом также называется вершина этого конуса. Пример 1 Рассмотрим пустую пиаграмму в  $\mathscr{C}$ , т.е. пиаграмму с пустой схемой. Категорию конусов над ней можно отождествить с  $\mathscr C$ . Пределом является финальный объект в  $\mathscr C$ . Пример 2 Рассмотрим диаграмму из одного объекта А (т.е. ее схема  $\{0\}$  без стрелок; D<sub>0</sub>=A). Ее предел – это стрелка  $1_A$ : A  $\rightarrow$  A.

Пример 3 Обобщение примера 2. Рассмотрим дискретную схему  $\mathcal F$ , т.е.  $\mathcal F$  - это множество объектов без стрелок (и можно его записывать как J). Диаграмма  $D: \mathcal{F} \to \mathcal{C}$ - это семейство объектов  $(D_i)_{i \in I}$  в  $\mathscr{C}$ . Ее предел называется произведением данного семейства; обозначение ( $\prod_{i \in J} D_j$ ,  $(p_j)_{j \in J}$ ).

Если J={1,...,n} – конечное множество, то пишут  $D_1 \times ... \times D_n$ .

По определению предела, для любого конуса над нашей диаграммой, т.е. семейства стрелок  $c_i: X \to D_i$  (где  $j \in J$ ), существует единственная f, для которой коммутативны все треугольники

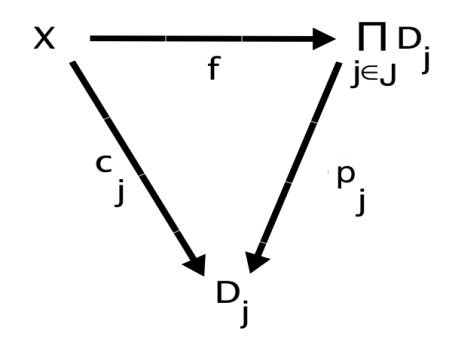

Эта f обозначается через  $\langle c_i \rangle_{i \in J}$  (или  $\langle c_1, ..., c_n \rangle$ , когда J={1,...,n}).

Теорема 5.1 В SET существует произвеление любого семейства объектов:

 $\prod_{i \in J} D_j$  - это множество всех функций выбора для данного семейства, т.е. таких

функций  $\varphi: J \to \bigcup_{j \in J} D_j$ , что для всех  $j \in J$ ,  $\varphi(j) \in D_j$ ;

 $p_i(\varphi) = \varphi(i)$ .

Интуитивно, ф - это "последовательность из J членов"; р<sub>і</sub> - это ее ј-й член.

## Копределы

Определение Пусть **D:**  $\mathcal{J} \to \mathcal{C}$  - диаграмма в  $\mathcal{C}$  со схемой  $\mathcal{J}$ . Тогда в  $\mathcal{C}$  имеется

двойст венная диаграмма  $\overline{\mathbf{D}}^{\circ}$ :  $\overline{\mathbf{J}}^{\circ} \to \mathcal{C}^{\circ}$ , где

$$
\mathbf{D}^\circ(j):=\mathbf{D}(j)\ ,\ \mathbf{D}^\circ(\alpha):=\mathbf{D}(\alpha).
$$

Предел диаграммы **D** называется *копределом диаграммы* **D** и обозначается

$$
(\mathsf{Lim}_{\rightarrow}\mathbf{D},(\mathsf{b}_j)_{j\in\mathscr{J}}).
$$

Таким образом, копредел - это финальный объект категории конусов над  $\overline{\mathbf{D}}^{\circ}$ , т.е.  $Con_{\mathscr{C}}\circ \mathbb{D}^{\circ}$ . Каждый такой конус есть

пара вида  $(X, (c_j)_{j \in Ob\mathcal{J}})$ , где  $X$  – объект из  $\mathcal{C}$ ,  $c_j : X \to D_j$  - стрелки в  $\mathcal{C}^{\circ}$ , а условие согласования с точки зрения категорий  $\boldsymbol{f}$ °,  $\boldsymbol{\mathscr{C}}$ ° выглядит следующим образом:

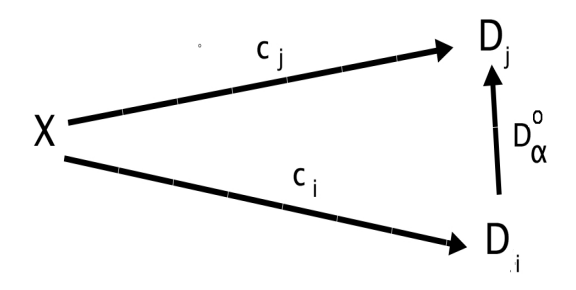

(где  $\alpha$ :  $i \rightarrow j B \n\mathcal{L}$ ).

Тогда с точки зрения  $\mathcal{J}, \mathcal{C}$  получается коконус над **D**, т.е. пара  $(X, (c_j)_{j \in Ob\mathcal{J}})$ , где  $c_j: D_j \longrightarrow X$ , а условие согласования имеет вид

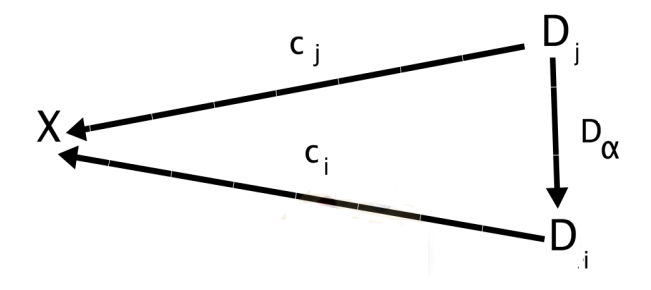

 $(\text{rate } \alpha: \mathbf{i} \rightarrow \mathbf{i} \mathbf{B} \mathbf{F}).$ 

Морфизм в Con◦ **D** ◦ из  $A=(X, (c_j)_{j\in\mathscr{J}})$  в  $B=(Y, (d_j)_{j\in\mathscr{J}})$  – это

 $(f, A, B)$ , где  $f \in \mathscr{C}$  $\overset{\circ}{\rm ^{\circ}}(X,Y)$  и коммутативны диаграммы в  $\boldsymbol{\mathscr{C}}^{\circ}$ 

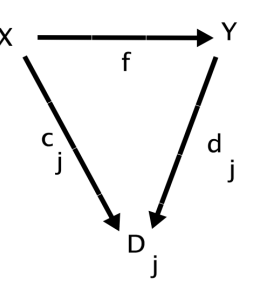

*Категория коконусов над* **<sup>D</sup>**(обозначение: Con◦ **D**) - это двойственная к Con◦ **D** ◦ . Таким образом, морфизм в  $Con^{\circ}$ е **D** из  $B=(Y, (d_j)_{j\in \mathscr{J}})$  в  $A=(X, (c_j)_{j\in \mathscr{J}})$  – это  $(f, A, B)$ , где  $f \in \mathcal{C}(Y,X)$  и коммутативны диаграммы в  $\mathcal C$ 

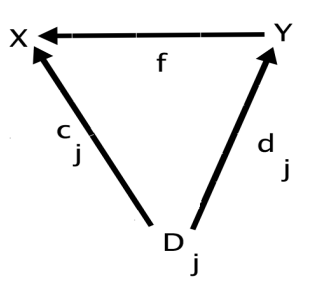

Соответственно, копредел **D** – это начальный объект категории Con◦ **D.**

Пример 4 Рассмотрим пустую диаграмму в  $\mathscr{C}$ , т.е. диаграмму с пустой схемой. Категорию коконусов над ней можно отождествить с  $\mathscr C$ . Копределом является начальный объект в  $\mathscr{C}.$ 

Пример 5 Как в примере 3, рассмотрим диаграмму с дискретной схемой, т.е. семейство объектов (Dj)<sup>j</sup>∈<sup>J</sup>в . Ее копредел называется *копроизведением* (или *суммой* ) данного семейства*;* обозначение ( ∐ *j*∈*J D j* , (bj)<sup>j</sup>∈<sup>J</sup> ).

Если J={1,...,n} – конечное множество, то пишут  $D_1 \bigsqcup ... \bigsqcup D_n$  (или  $D_1 + ... + D_n$ ).

Теорема 5.2 В SET существует сумма любого семейства объектов:

$$
\coprod_{j \in J} D_j = \bigcup_{j \in J} (D_j \times \{j\}), b_j(x) = (x, j).
$$

Пример 6 Рассмотрим диаграмму из одной стрелки  $\alpha: A \rightarrow B$ . Ее предел – это  $(A, 1_A, \alpha)$ . Пример 7 Рассмотрим диаграмму

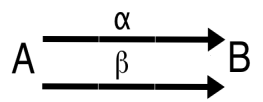

Ее предел называется *уравнителем* стрелок α, β.

Конус над этой диаграммой состоит из 2 стрелок  $f: X \rightarrow A$ ,  $g: X \rightarrow B$ , где

 $f \cdot \alpha = f \cdot \beta = g$ :

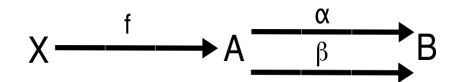

Стрелка g не указана, т.к. она однозначно восстанавливается.

Таким образом, уравнитель задается стрелкой е:  $E \rightarrow A$ , для которой коммутативна диаграмма

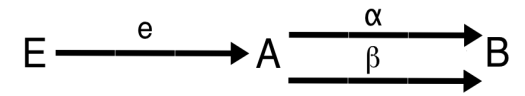

причем любая другая стрелка е': Е'  $\rightarrow$  А, такая что е' $\cdot \alpha$  = е' $\cdot \beta$ , однозначно пропускается через е:

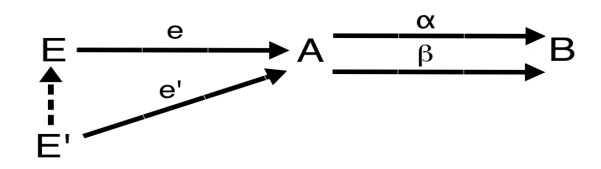

Очевидно, что если  $\alpha = \beta$ , то уравнителем является стрелка  $1_A: A \rightarrow A$  (как в примере 6).

Теорема 5.3 В SET существует уравнитель для любой пары стрелок (с общим началом и концом).

Для доказательства надо взять множество  $E = \{x \mid \alpha(x) = \beta(x)\}$  и отображение включения

 $e: E \rightarrow A.$